## Plugin Add Freetag

Mit diesem [wiki plugin](https://doc.tiki.org/Wiki-Plugins) kannst Du ein einzelnes Freetag einem Objekt auf einer Wiki Seite hinzuzufügen. Dies funktioniert auch beim Hinzufügen von Freetags bei [Pretty Trackern](https://doc.tiki.org/Pretty-Tracker) im [PluginTrackerList](https://doc.tiki.org/PluginTrackerList).

## Benutzung

**Plugin**

{ADDFREETAG(object="Wiki Seite:1")}{ADDFREETAG}

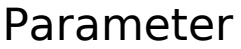

Provide an input field for adding a tag to an object Introduced in Tiki 8.

[Go to the source code](https://gitlab.com/tikiwiki/tiki/-/blob/master/lib/wiki-plugins/wikiplugin_addfreetag.php)

Preferences required: feature\_freetags, wikiplugin\_addfreetag

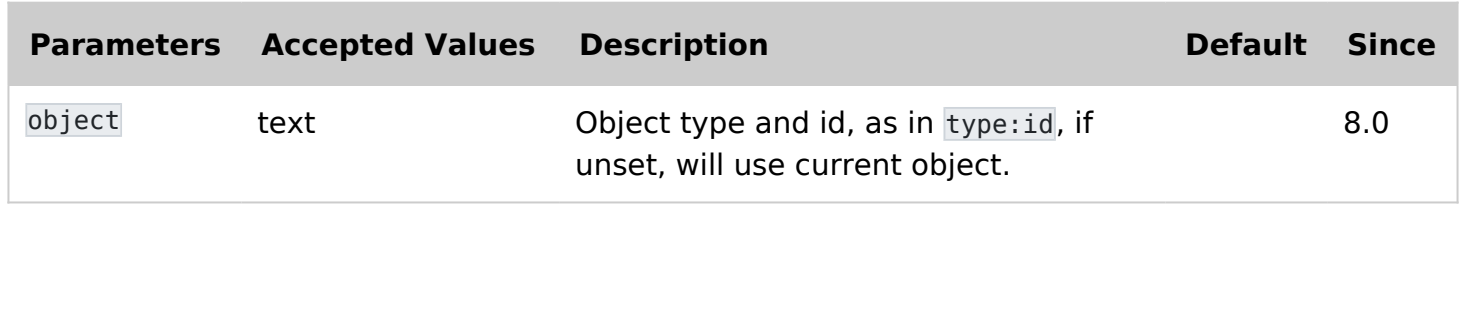

## Beispiel

Dieser Code:

 $\subset$ 

{addfreetag}

Produziert:

**Experience of Add Tag** 

Plugin AddFreeTag Screenshot

## Related pages

[PluginFreetagged](https://doc.tiki.org/PluginFreetagged)